## SAP ABAP table BAPI\_ORDER\_HEADER {Mobile Service: Order Header}

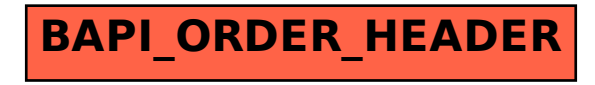